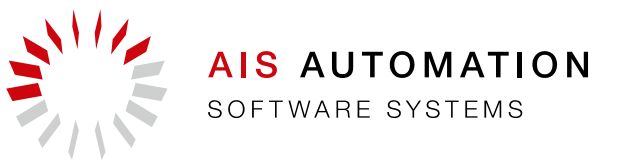

#### Asynchrone Replikation – Projekt oder Produkt

Lukas Grützmacher (AIS Automation Dresden GmbH) – 16.11.2016

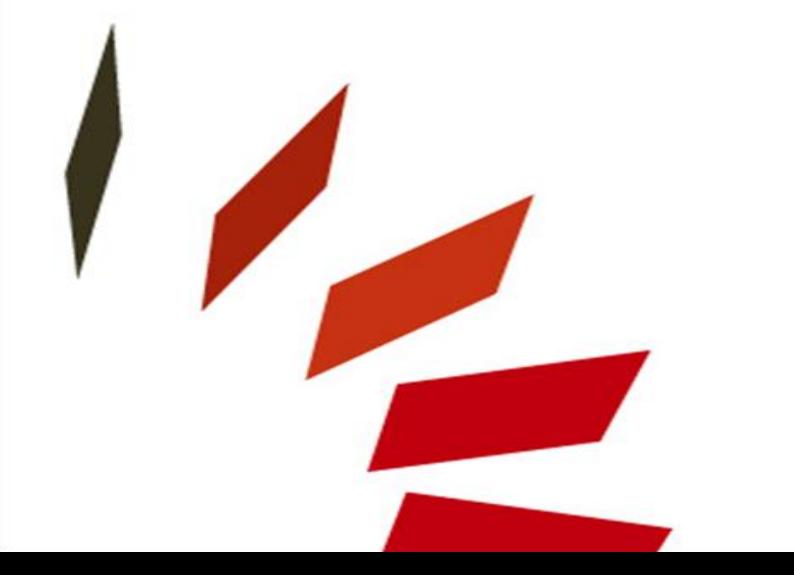

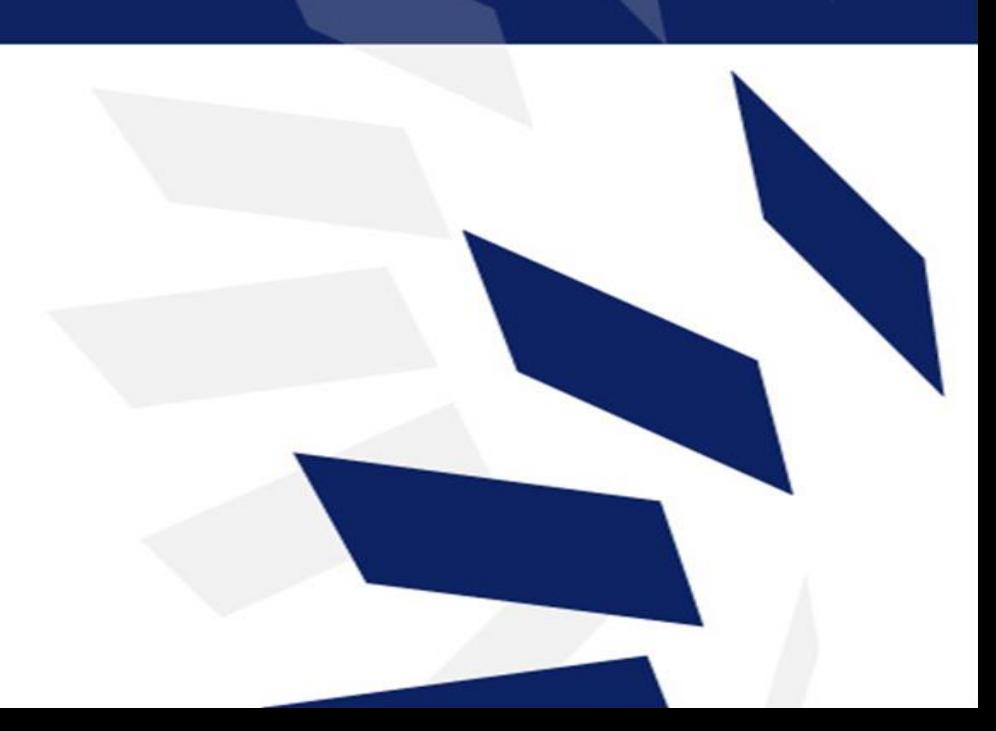

# Über mich

#### Lukas Grützmacher

- Jahrgang 1975
- Studium der Informatik an der TU Dresden
- Dipl. Inf. im Jahr 2000
- Seit Oktober 2000 Mitarbeiter der AIS Automation Dresden GmbH
- Tätig als Software-Entwickler, Teamleiter, Software-Architekt
- Ansprechpartner für Fragen zur Oracle-Datenbank
- Oracle Database 11g Administrator Certified Professional

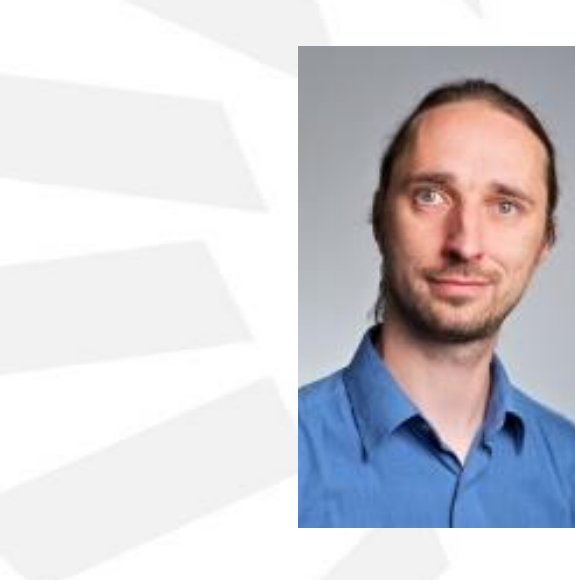

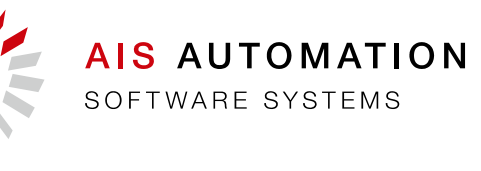

## Über AIS Automation Dresden GmbH

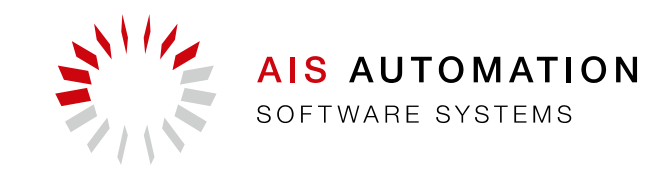

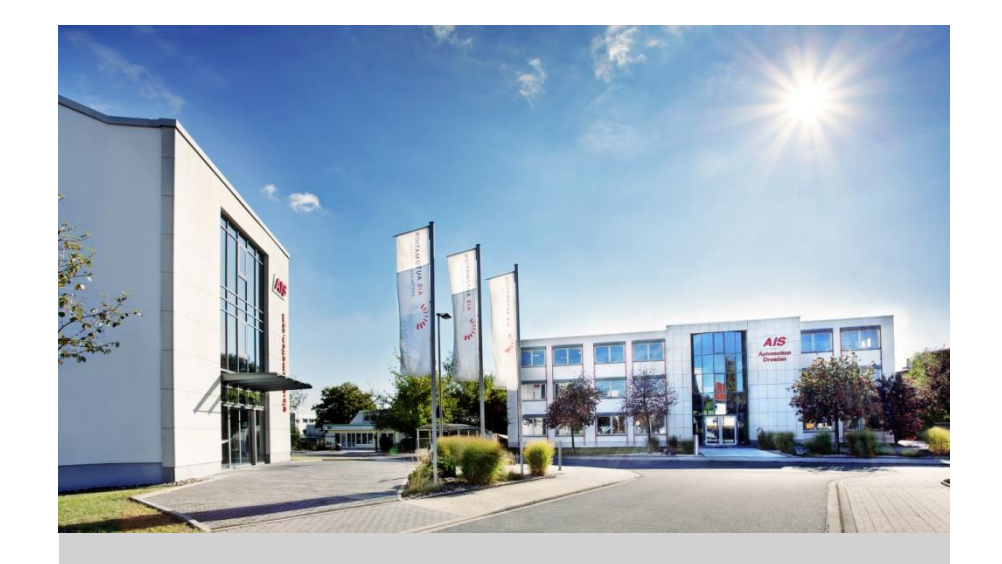

#### Unsere Philosophie:

Innovative Lösungen, effektivste Funktionalität und Qualität in der vereinbarten Zeit sind das Ziel unserer Arbeit.

- AIS Automation System- und Softwarehaus für Steuerungs- und Automatisierungstechnik und IT-Lösungen
- Mehr als 25 Jahre Erfahrungen im Bereich der Automatisierungstechnik und Informationstechnologie
- AIS Automation Dresden wurde 1990 mit acht Mitarbeitern gegründet und beschäftigt heute weltweit mehr als 135 Mitarbeiter
- Globaler Softwarelieferant und Integrator für Fertigungsautomatisierung und Anlagensteuerung

## Agenda

- **Motivation**
- **Technische Details**
- Asynchrone Replikation
- Fazit

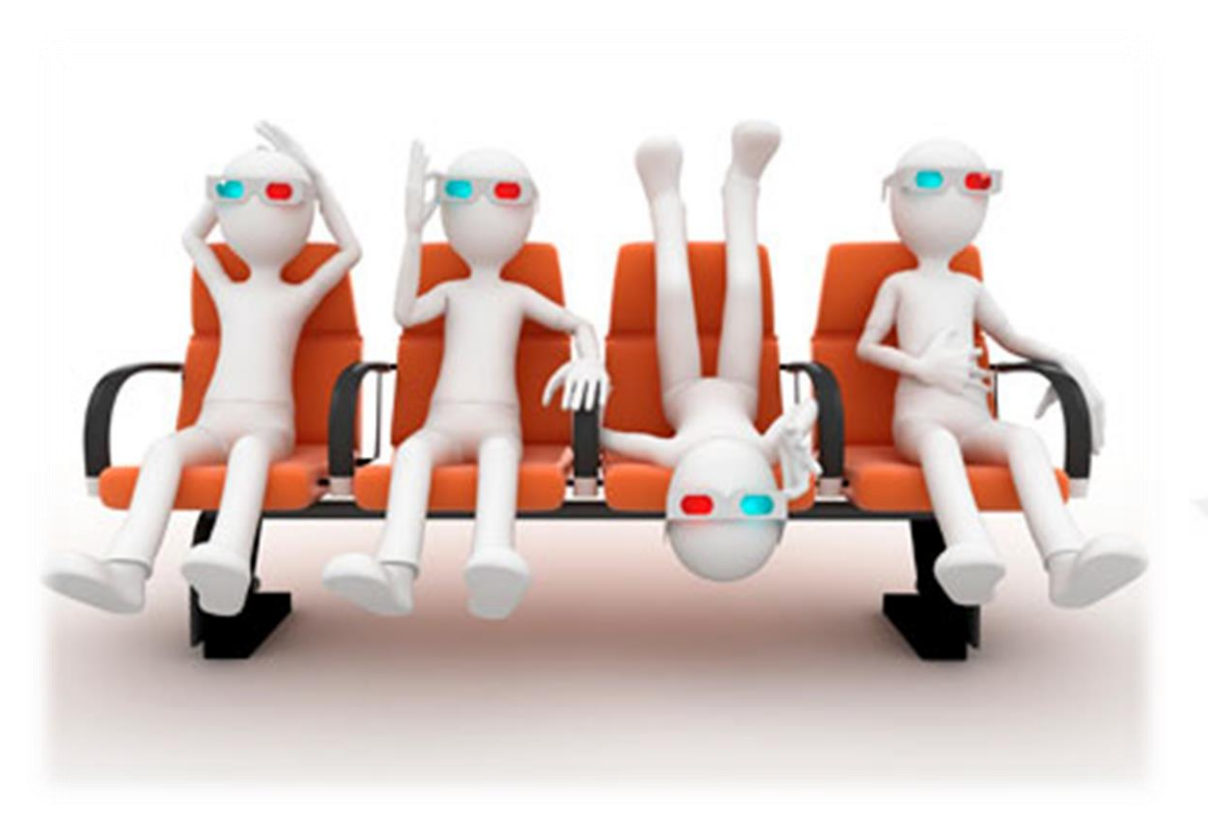

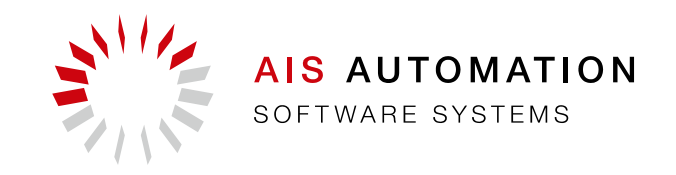

## **Motivation**

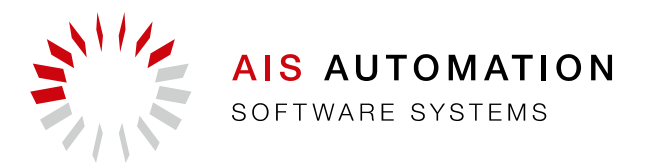

- eine Datenbank mit unterschiedlichen Nutzungsszenarien
- verschiedene, sich widersprechende Anforderungen
- Datenkopie -> Replikation
	- $\blacksquare$  Produktionsdatenbank + Auswertedatenbank
- Replikationslösungen anno 2006
	- Oracle® Data Guard
	- Oracle<sup>®</sup> Streams
	- Golden Gate
- Nutzbar in unserem Projektumfeld?
	- **Executed Enterprise Edition**
	- Zusätzliche Lizenz

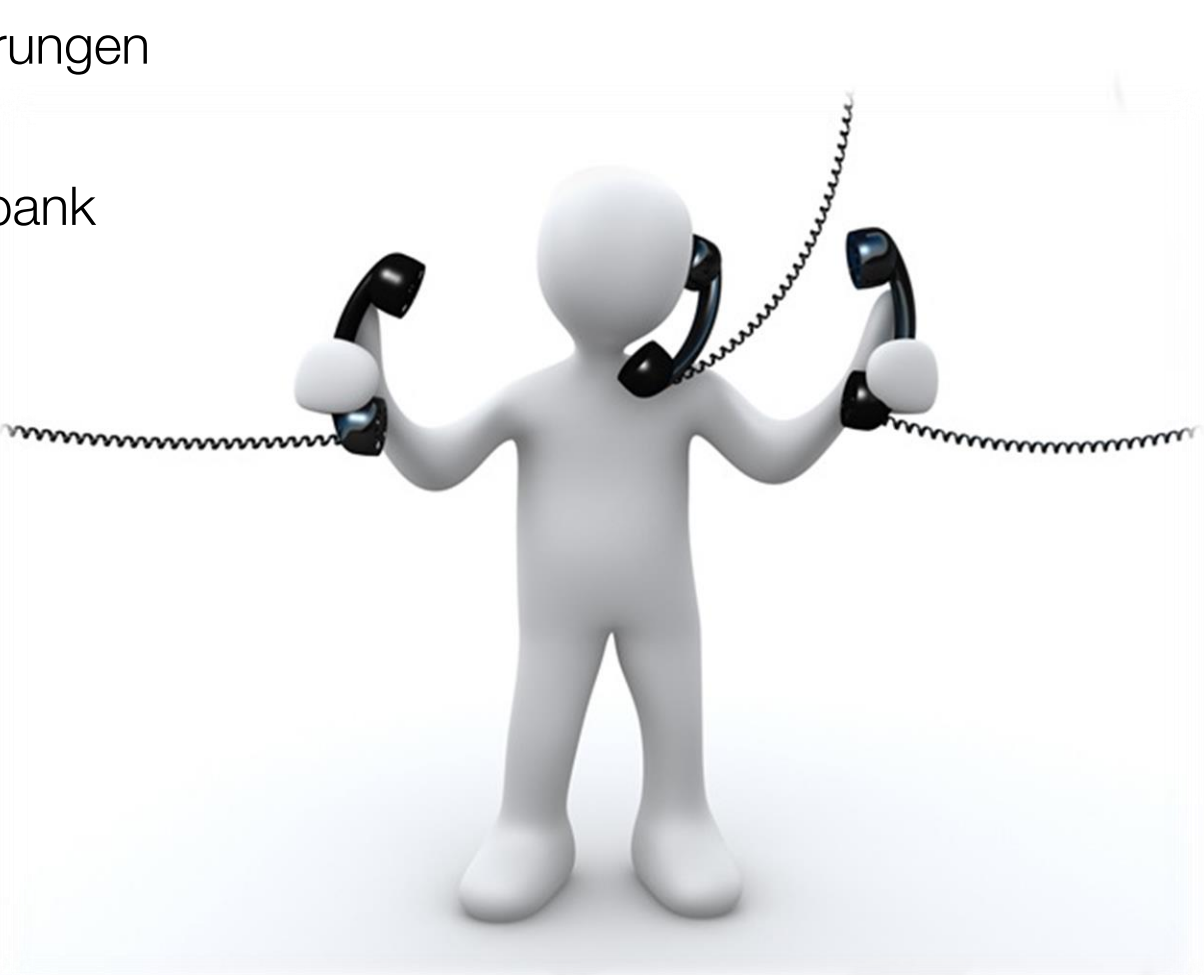

### **Motivation**

- Entdeckung: Oracle<sup>®</sup> LogMiner
- verfügbar seit Oracle® Database 8 in allen Editionen
- Kombination aus Packages und Views
- Idee: Eigene Replikation basierend auf dem LogMiner
- anfänglich als Proof-of-concept
- heute Projekt-unabhängiges Produkt

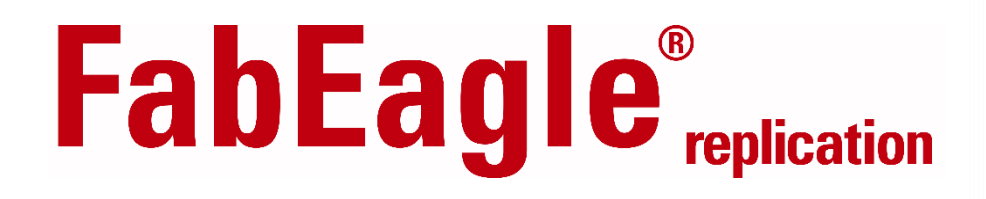

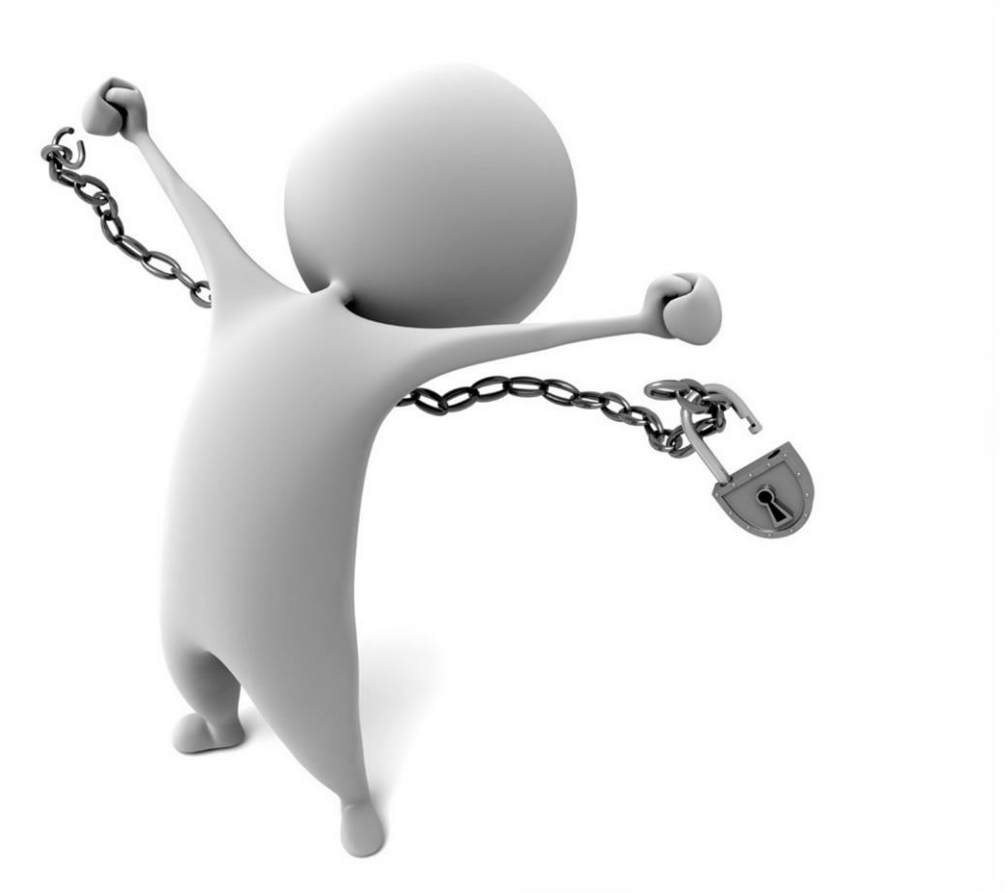

#### Grundprinzip der Replikation

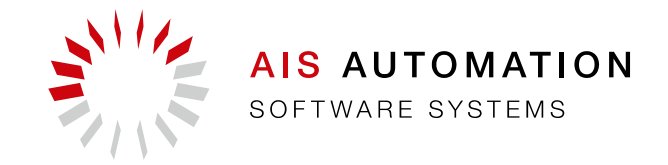

- Oracle Datenbanken speichern alle Transaktionen in einer Protokolldatei (REDOLOG)
- in einer produktiven Umgebung werden diese als ARCHIVELOG-Dateien abgelegt
- Analyse der ARCHIVELOGs benötigt keine Ressourcen der Produktionsdatenbank

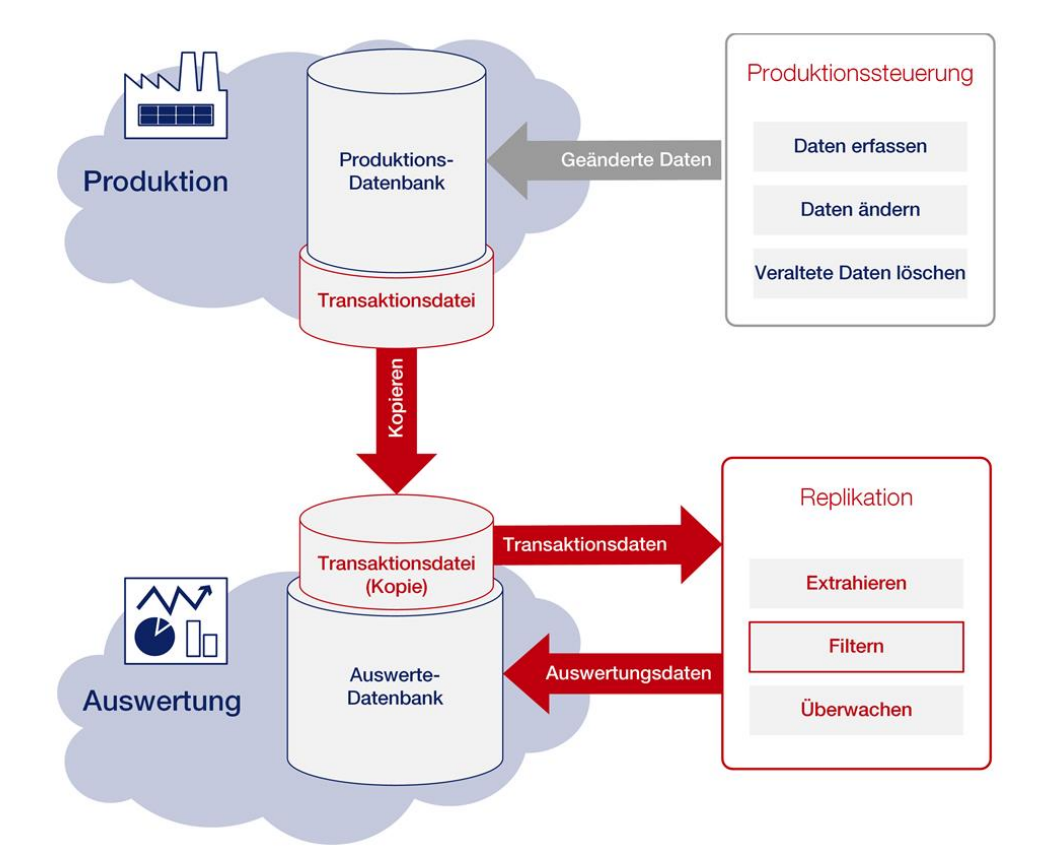

#### Transaktionen in der Protokolldatei

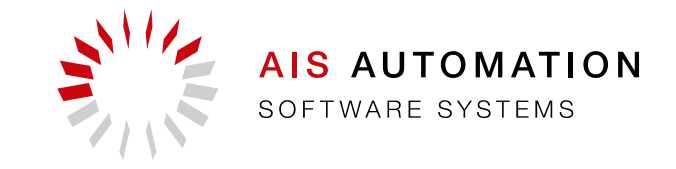

 $\blacksquare$  insert into TEST1(A) values (1); -> Eine Zeile

■ update TEST1 set A=3 where A<3; -> Zwei Zeilen

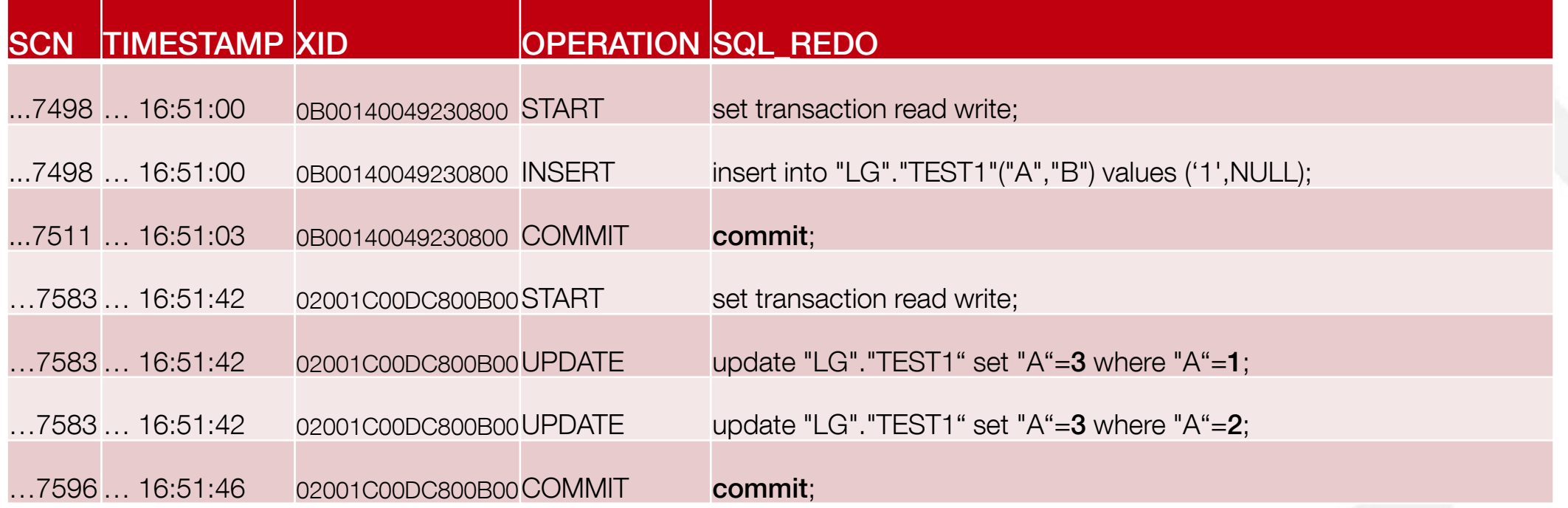

#### Strukturänderungen in der Protokolldatei

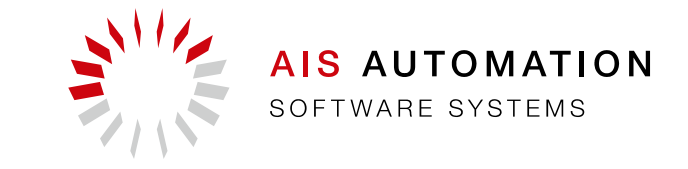

#### alter table test1 add c integer default 5;

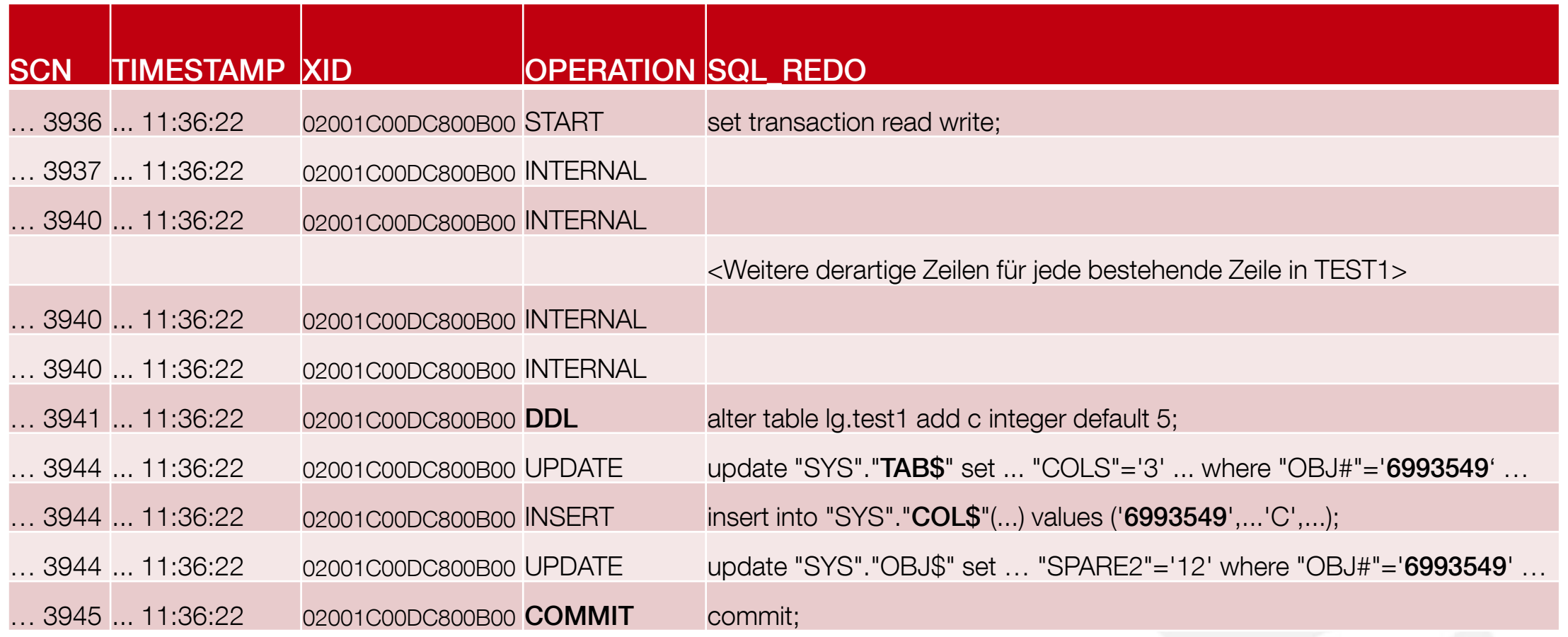

## Strukturänderungen in der Protokolldatei

- alter table test1 add c integer default 5;
- Transaktionsdateien enthalten nur Objekt-Nummern
- Data Dictionary
	- Datenbank-interne Struktur
	- Übersetzung interner Nummern in Tabellen- und Spaltennamen
- zum Zeitpunkt der Analyse stimmen die Zahlen nicht mehr überein
- Analyse muss auf einer Kopie des Data Dictionary erfolgen

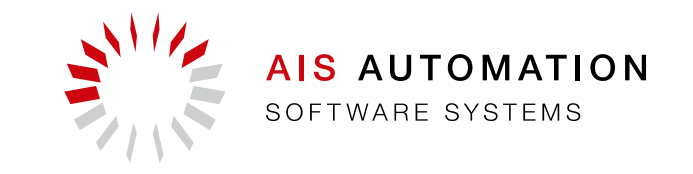

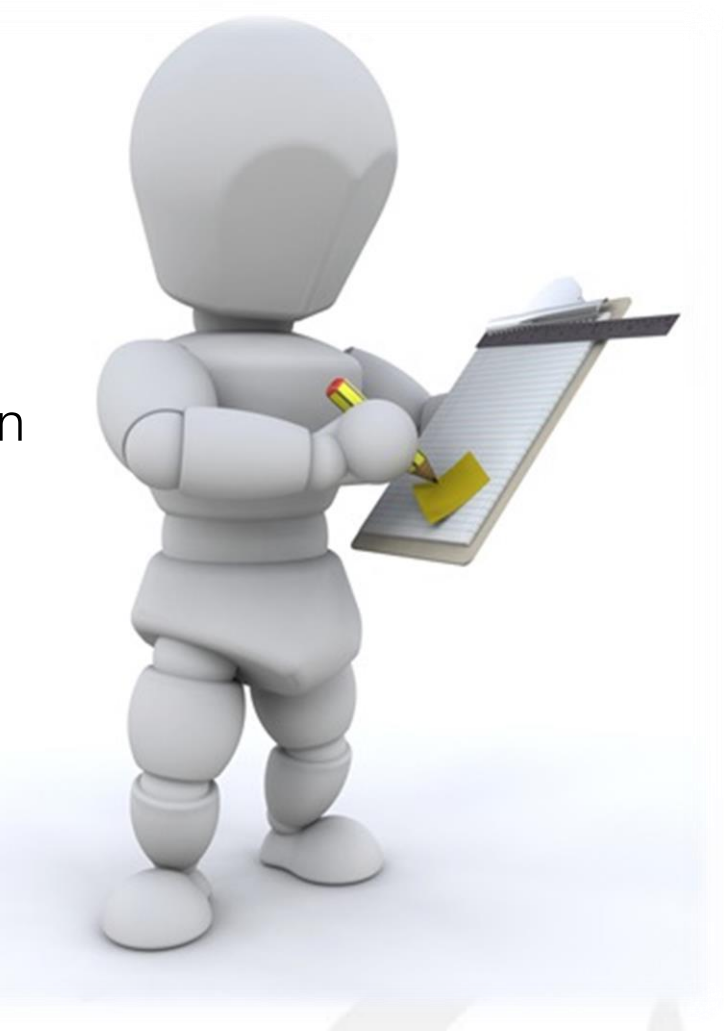

#### Was ist daran so schwer?

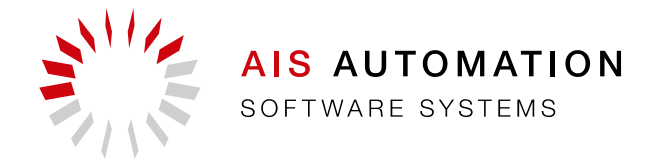

- LogMiner generiert für jede Änderung ein passendes SQL-Statement
- sogar Strukturänderungen sind unterstützt
- die Dokumentation liefert einige Beispiele
- Was also ist das Besondere?

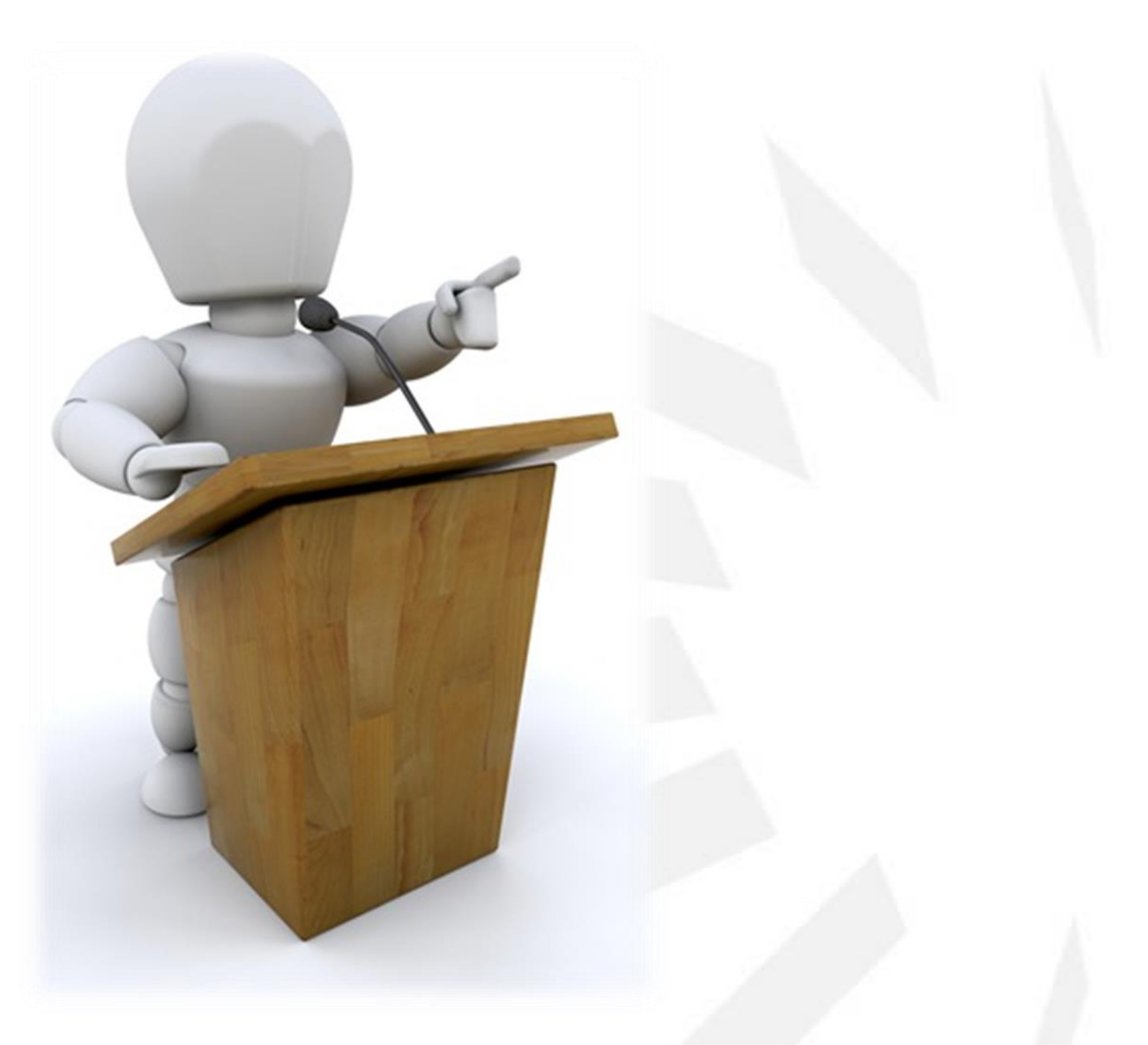

 $11$ 

#### Große Transaktionen (I)

- ein Statement kann mehrere Zeilen ändern
- jede Zeilenänderung ist eine Blockänderung
- jede Blockänderung zeigt der LogMiner als eine eigene Änderung
- LogMiner zeigt nur vollständige Transaktionen
- unvollständige Transaktionen sind nicht sichtbar
- Transaktion kann über mehrere ARCHIVELOGs verteilt sein

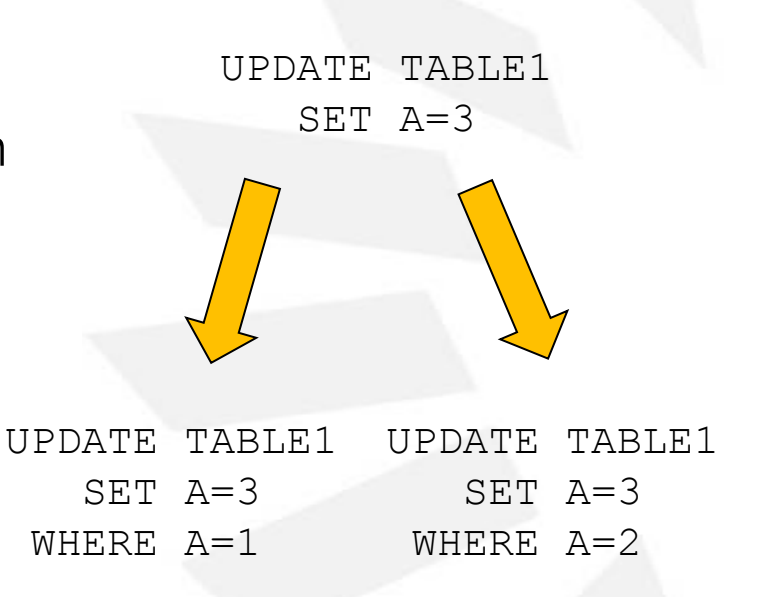

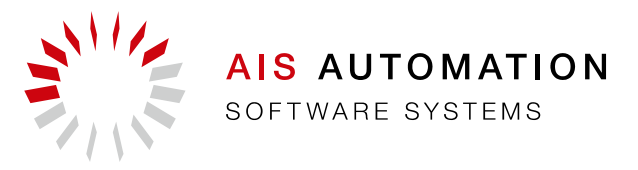

#### Große Transaktionen (I)

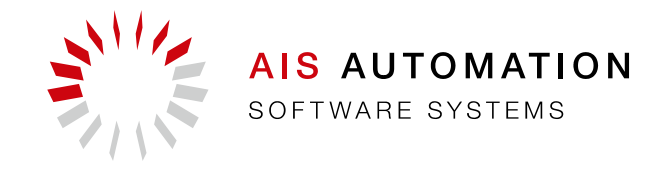

**Beispiel** UPDATE TEST1 SET  $A = 123$  WHERE A IS NULL; **Besser** DECLARE BEGIN LOOP UPDATE TEST1 SET A = 123 WHERE COLUMN1 IS NULL AND ROWNUM  $\leq$  1000; EXIT WHEN SQL%ROWCOUNT < 1000; COMMIT; END LOOP; COMMIT; END; /

## Aktive Komponenten (II)

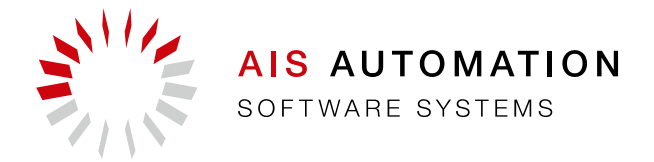

- Trigger und Jobs wiederholen Aktivitäten in Konkurrenz zur Replikation
- Replikation muss aktive Komponenten zähmen

```
CREATE OR REPLACE TRIGGER DATA TR StateHistory
BEFORE INSERT ON DATA_STATEHISTORY FOR each row
DECLARE
UniqueId number;
BEGIN
  SELECT DATA_SEQ_StateHistory_UnId.NEXTVAL INTO UniqueId FROM dual;
  :new.UniqueId := UniqueId;
END;
```
### Aktive Komponenten (II)

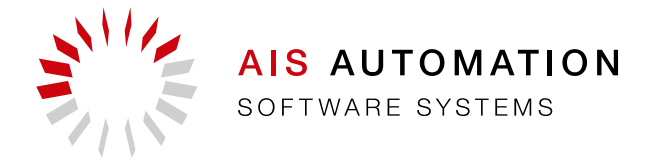

- Trigger und Jobs wiederholen Aktivitäten in Konkurrenz zur Replikation
- Replikation muss aktive Komponenten zähmen

```
CREATE OR REPLACE TRIGGER DATA_TR_StateHistory
BEFORE INSERT ON DATA_STATEHISTORY FOR each row
DECLARE
UniqueId number;
BEGIN
 IF :new.UniqueId IS NULL THEN
```

```
SELECT DATA SEQ StateHistory UnId.NEXTVAL INTO UniqueId FROM dual;
:new.UniqueId := UniqueId;
```

```
END IF
```
END;

/

#### Auswahl der Protokolldateien (III)

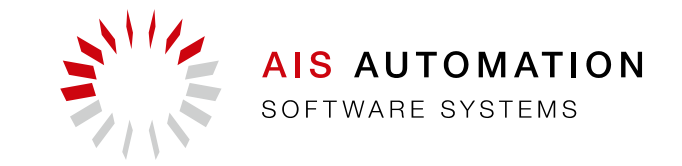

- Was muss beachtet werden?
	- 1. Jede Analyse beginnt bei einer Datei mit Dictionary-Kopie.
	- 2. Um in der Analyse einen neuen Startpunkt zu erhalten müssen alle Transaktiondateien analysiert werden, bis die nächste Dictionary-Kopie erreicht wurde.
	- 3. Dictionary-Kopie muss regelmäßig erstellt werden.
	- 4. Um Transaktionen zu sehen, die eine gewisse Zeit in Anspruch nehmen, müssen die Protokolldateien mit einer Überlappung analysiert werden, welche der erwarteten Maximaldauer einer Transaktion entspricht.
- Längste Liste von Protokolldateien reicht von einer Dictionary-Kopie bis zur Übernächsten

#### Auswahl der Protokolldateien (III)

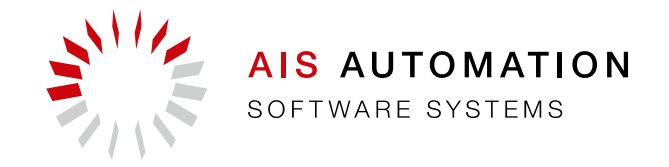

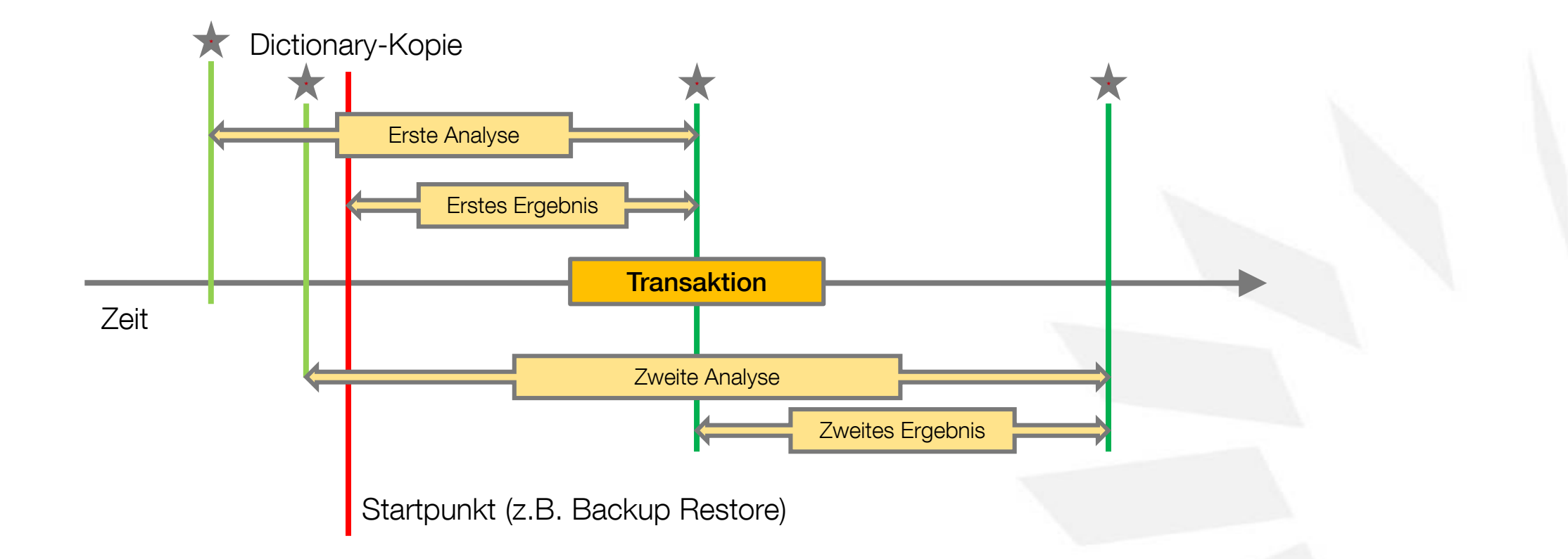

### Auswahl der Protokolldateien (III)

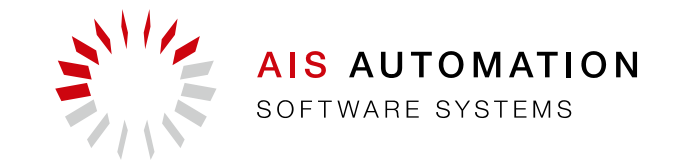

#### Beispiel aus einem RAC mit 2 Knoten

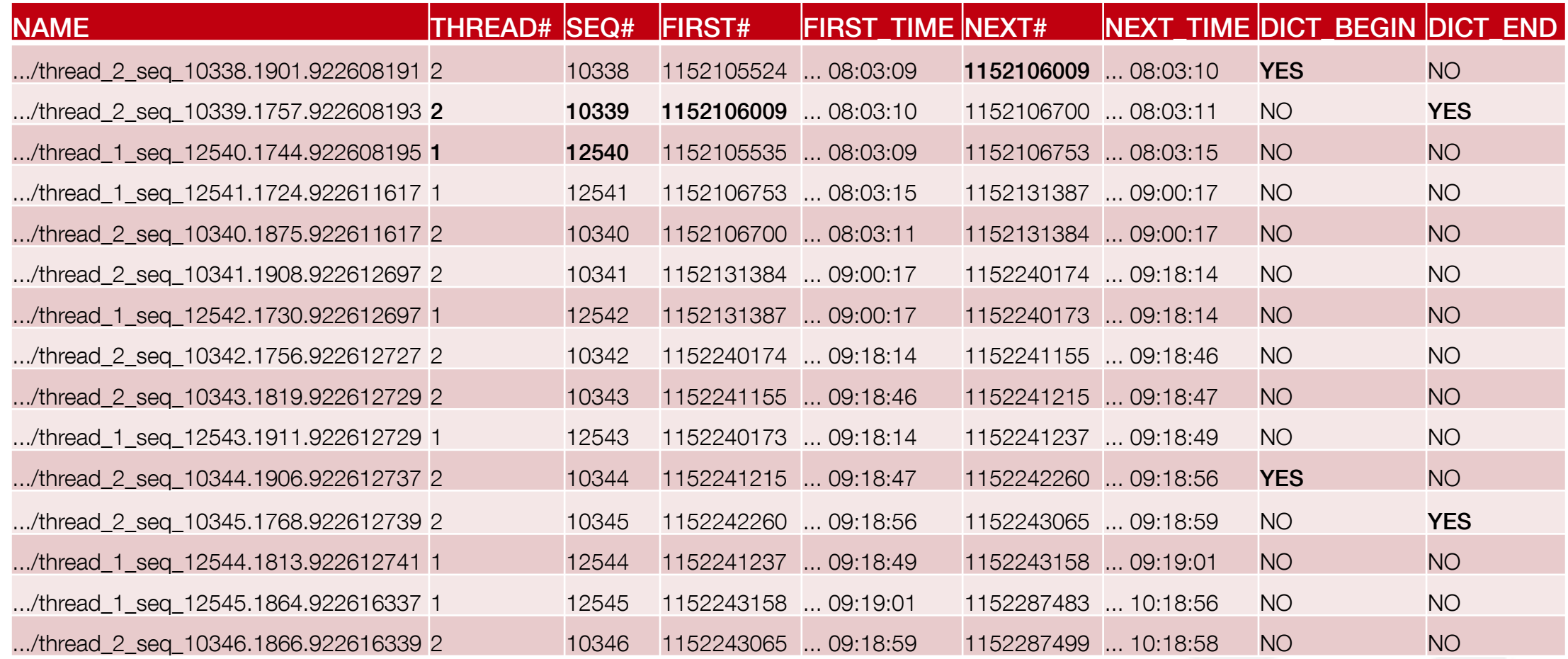

### Aufgaben der Replikationssteuerung

- Zusammenstellung der Protokolldateien
- Identifizierung der korrekten Reihenfolge
- Überwachung aktiver Komponenten
- **Transaktionssichere Replikation**

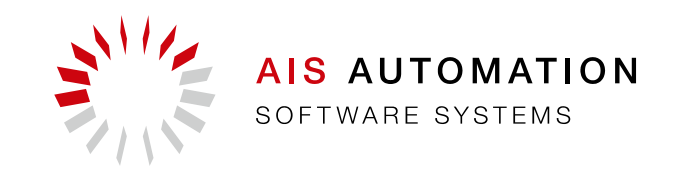

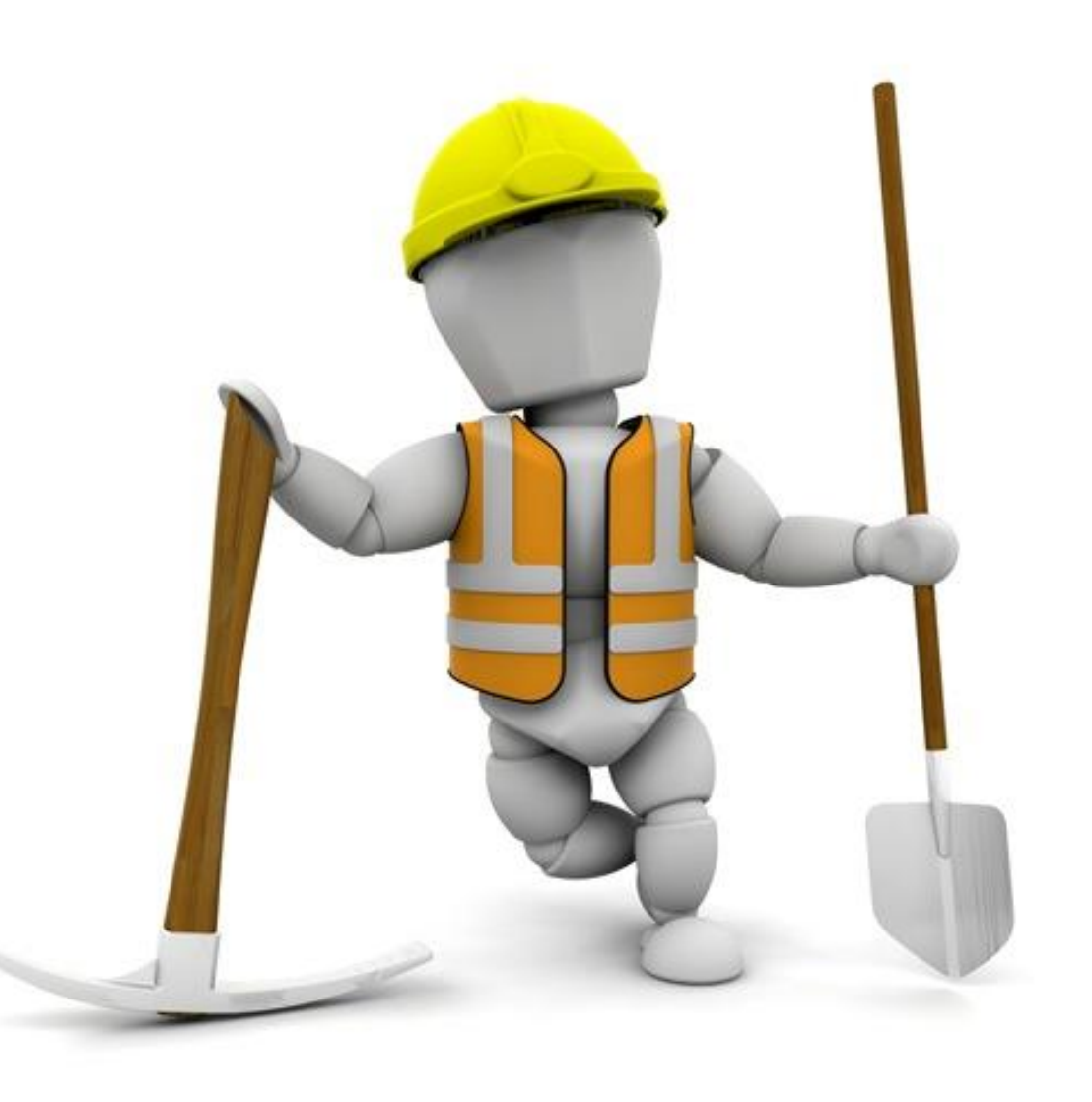

19

### Asynchrone Replikation

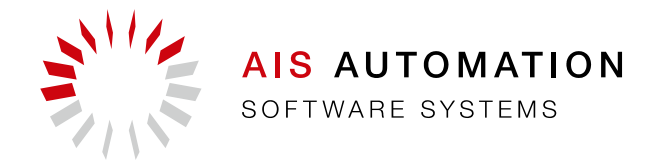

- Gegensätzliche Anforderungen bei großen Produktions-Datenbanken
	- Lange Vorhaltezeiträume: Kunden wollen auf die Daten lange zugreifen können ohne Archivmechanismen benutzten zu müssen, teilweise 20-25 Jahre. Damit das Ziel: Große Datenmengen im Zugriff halten, auch wenn es etwas dauert
	- Schnelle Abfragen: Bei Abfragen nach Materialkonfiguration, Prozessplan und -verlauf usw. sind die Abfragezeiten direkt in den Produktionsprozessen enthalten (Materialanmeldung wartet auf Antwort von der Produktionssteuerung). Damit das Ziel: Kleine Datenmengen, damit es schnell geht.

#### Was können wir tun?

■ Aufteilung der Datenbanken in Produktion und Reporting

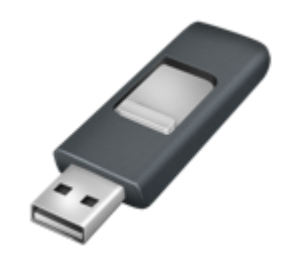

#### Produktionsdatenbank

- **Enthält Daten des Materials in der Produktion**
- **Kann gelöscht warden, wenn Material fertig**
- **Nur wenige Auswertungen nötig (Echtzeit)**

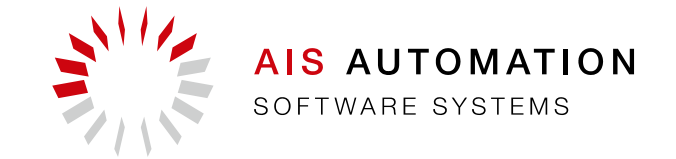

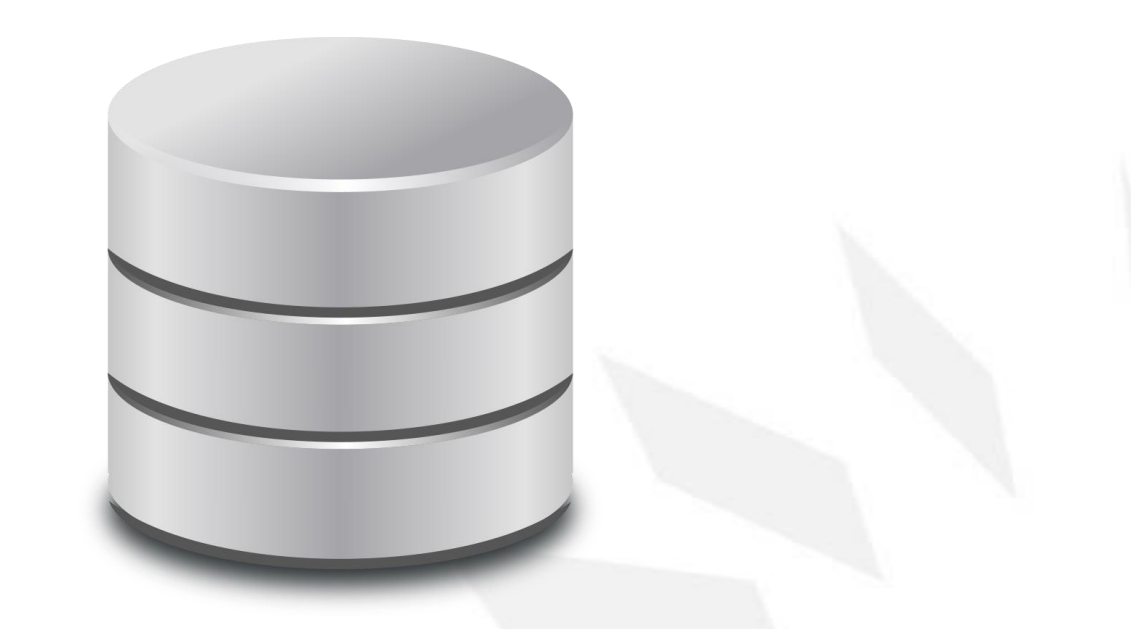

#### Auswertedatenbank

- Alle Daten für lange Zeiträume enthalten
- **-** Replikation nahe Echtzeit (wenige Minuten Versatz)
- Zugriff mittels umfangreicher Reports
- Akzeptanz von Wartezeiten

## Asynchrone Replikation

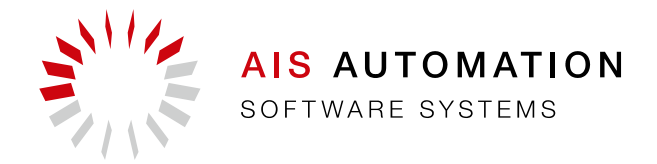

- Ablauf
	- LogMiner generiert Statements aus der Protokolldatei
	- **Filterung** entsprechend Ausschlusskriterien (z.B. Löschen auf einer bestimmten Tabelle)
	- **Example 3 Ausführen der verbleibenden Statements**
- Ergebnis
	- Exakte Kopie der Produktion (gleiche Tabellen, identische Daten)
	- Daten für die Langzeitanalyse werden ausschließlich in der Auswerte-DB vorgehalten
	- **Produktions-DB enthält nur notwendige Daten**

## Fazit

#### Vorteile:

- Kann auf jeder Kombination von Datenbanken laufen
	- $\blacksquare$  10g bis 12c
	- Alle Editionen (auch gemischt!)
- Synchrone/Asynchrone Replikation möglich
- Weiterhin Support von Oracle (DataGuard, Streaming ist abgekündigt)
- Transparent für die Software selbst
- Last liegt auf Auswertedatenbank, Quelle muss nur Files aufbewahren
- Datenbank-Updates (Strukturänderungen) können einfach mit repliziert werden
- Nachteile:
	- Es darf zu keinem Datenverlust der Logfiles kommen
	- In der Nutzung sensibel auf besondere Ereignisse (Abhängig vom LogMiner)
	- Versatz Produktion-Reporting-DB ca. 5-15 Minuten
	- Es gibt Szenarien, die nicht repliziert werden können (z.B. sehr lange Transaktionen)

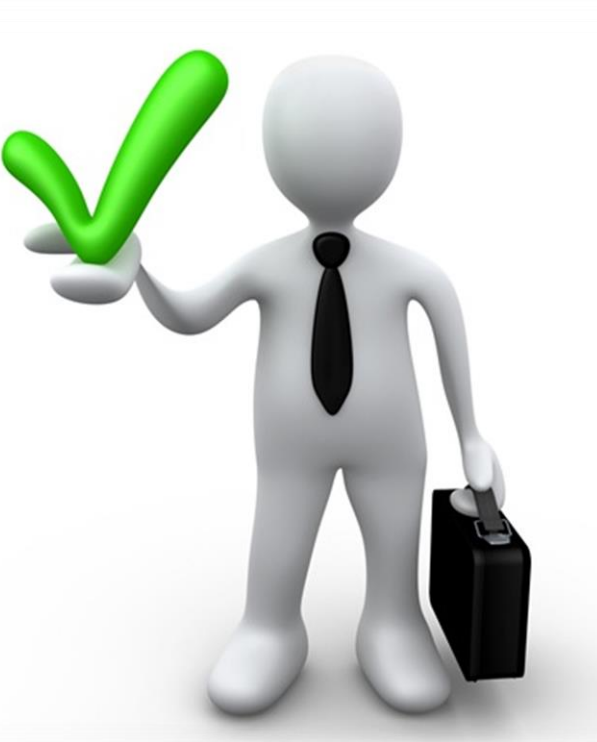

IS AUTOMATION

#### Kontakt und Links

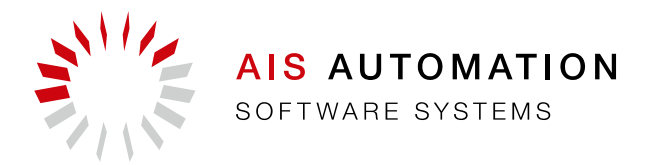

- Lukas Grützmacher lukas.gruetzmacher@ais-automation.com
- AIS Automation Dresden GmbH <https://ais-automation.com/>
- LinkedIn <https://de.linkedin.com/in/lukasgruetzmacher>
- XING [https://www.xing.com/profile/Lukas\\_Gruetzmacher](https://www.xing.com/profile/Lukas_Gruetzmacher)
- Dokumentation LogMiner: <https://docs.oracle.com/database/121/SUTIL/GUID-3417B738-374C-4EE3-B15C-3A66E01AE2B5.htm>
- Informationen FabEagle®replication: <https://ais-automation.com/produkte/fabrikautomation/fabeagle-replication/>